# **Entuity® for TrueSight Operations Management 16.5 Patch Notification**

# Technical Bulletin **Version 2017.04.18 April 18, 2017**

We are pleased to confirm the availability of patch **P01** for **Entuity for TrueSight Operations Management 16.5**, which has now been certified for customer use. This Technical Bulletin provides an overview of the new features in this major patch release, together with information on how to obtain the software.

# **Principal Changes**

#### **Data Migration Utility**

The new Migration utility allows device and sub-component data to be moved between Entuity polling servers. The utility can be used to provide continuity of data during upgrades and improved resilience. Multiple servers can be consolidated onto a single server or single servers split across multiple servers.

#### **Enhanced RESTful API**

The version upgrade of RESTful API includes the new Data Access Interface, a powerful, highly configurable interface for accessing Entuity's internal data such as attribute values, and stream data.

#### **Integration with BMC TrueSight Operations Management**

The Entuity Data Analytics for your network can now be integrated into BMC TrueSight Operations Management. Monitor network Services, Devices, Ports and Events directly in the BMC Presentation Manager.

#### **Improved licensing for Virtual Machines**

Enhanced support for Virtual Machine installations with VMotion technology. Licenses will remain valid following VMotion server migrations.

#### **Enhanced support for Cisco Meraki Cloud Controller Devices**

Improved support for Cisco Meraki Cloud Controller devices, allowing the UDP port for Meraki device SNMP polling to be specified. Enhancements have also been made to Entuity's trap receiver enabling traps to be received on multiple ports.

#### **Enhanced UI for Wireless Controller Devices**

Improvements to visibility in the WebUI to ease navigation and remove the need to navigate via the "Advanced" tab.

#### **Enhanced UI for VMs**

Addition of status icons to Virtual Machine summary tables and power status to Virtual Machine attributes.

#### **Enhanced Event Suppression**

Added ability to filter the suppression list by date range and a new optional "Event Suppression" column in the Explorer View Summary. Event suppressions can now also be displayed per component (in the Events section at the top of each component page).

#### **Improved flexibility of permissions for incident editing**

The permission to edit Incidents is now controlled at the user group level. Non-admin users are denied incident edit privileges by default, but it can be granted on a per user group basis.

#### **Added VLAN support for Alcatel Lucent Devices**

New VLAN discovery scheme to support Alcatel Lucent devices.

#### **Added Device support**

-Atlantis USX Manager -Brocade ICX6610\_24F

# **Latest Patch Details:**

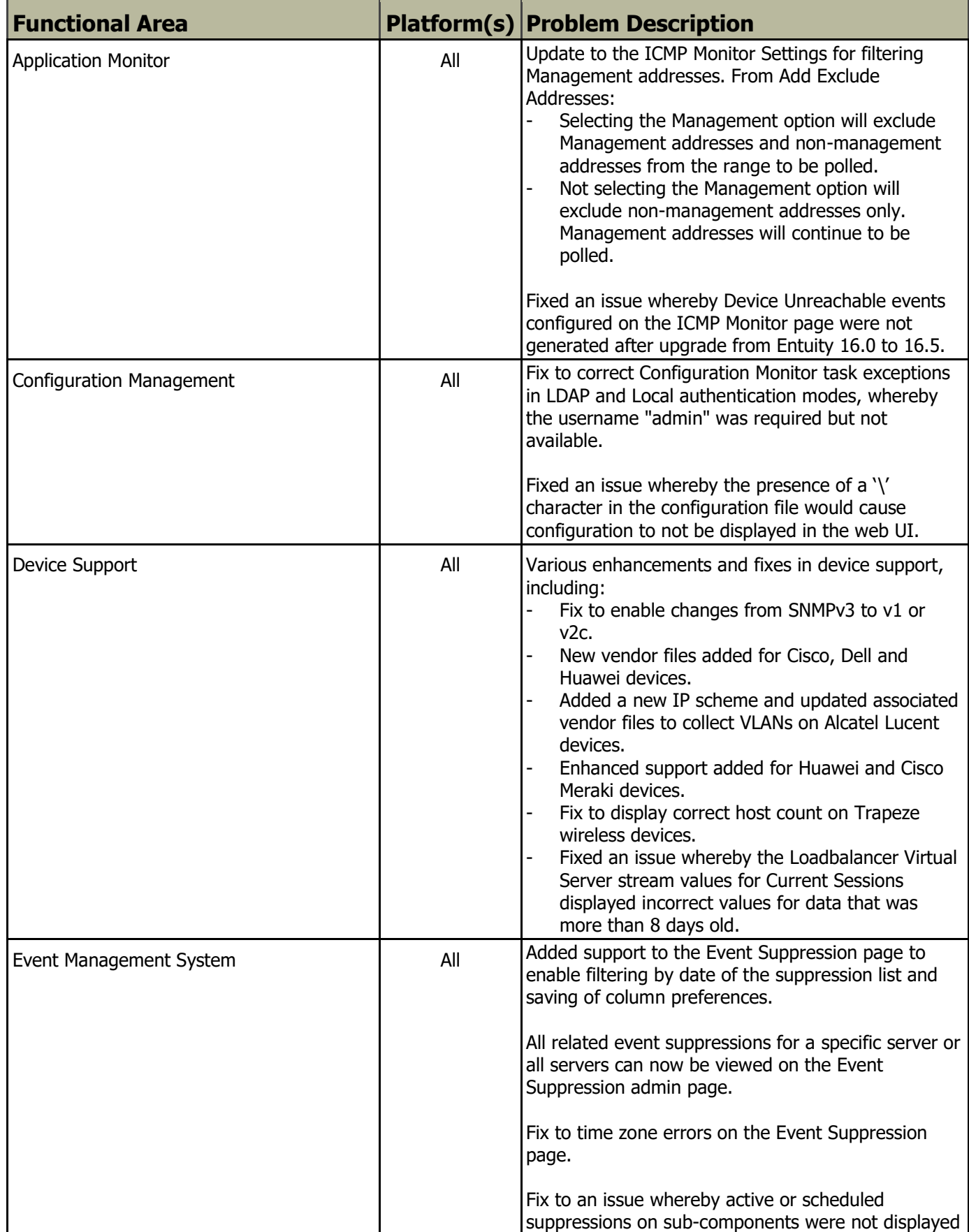

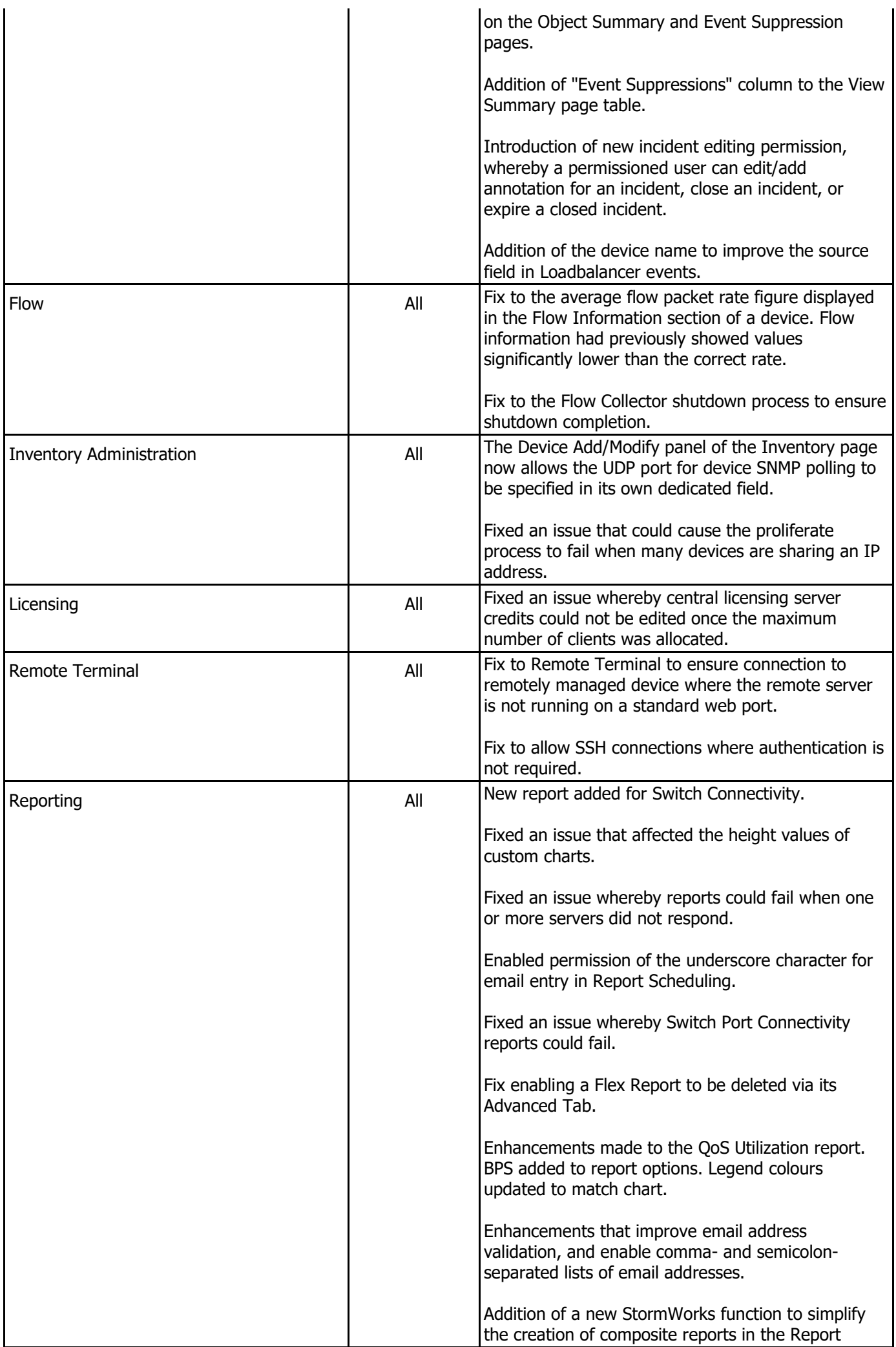

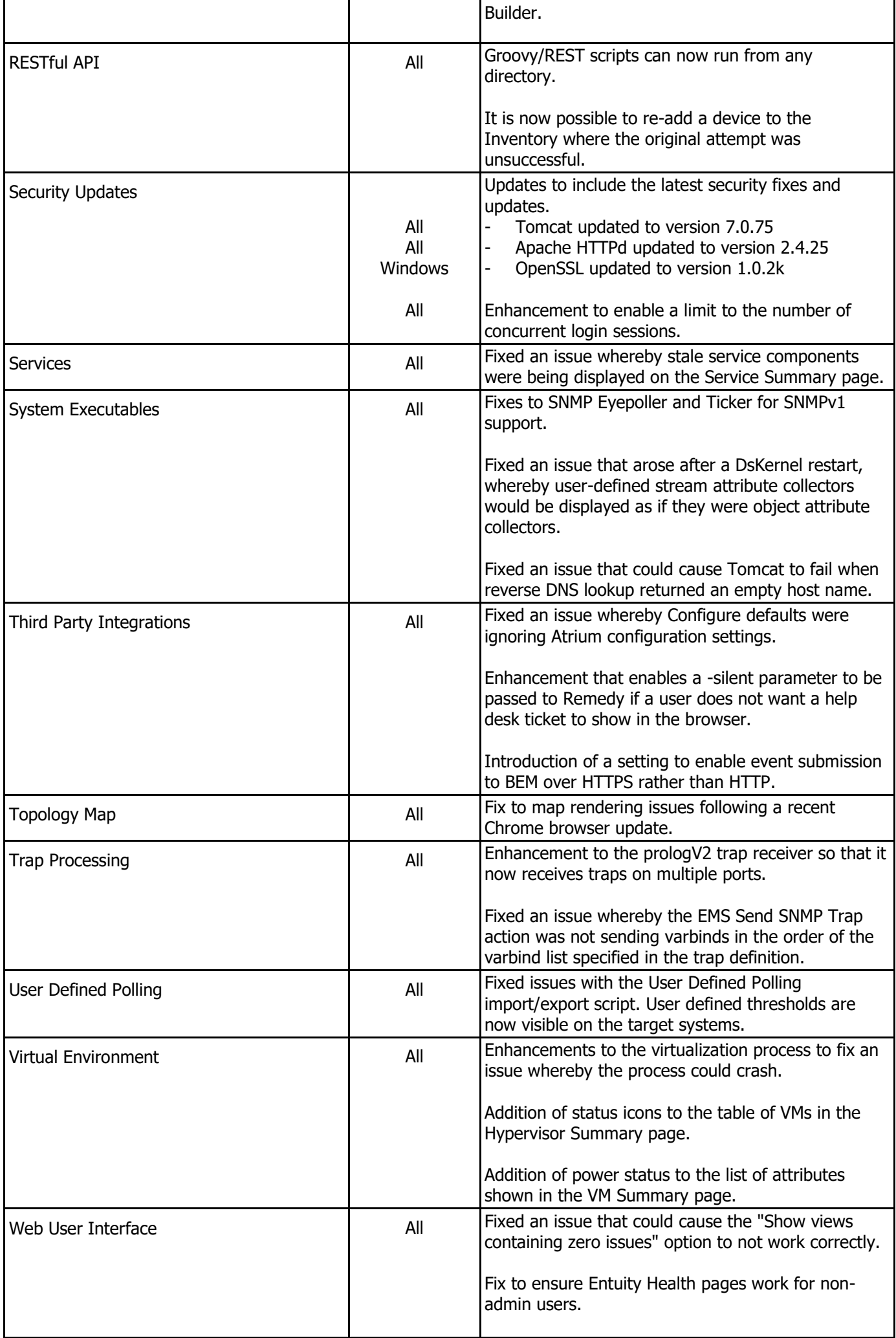

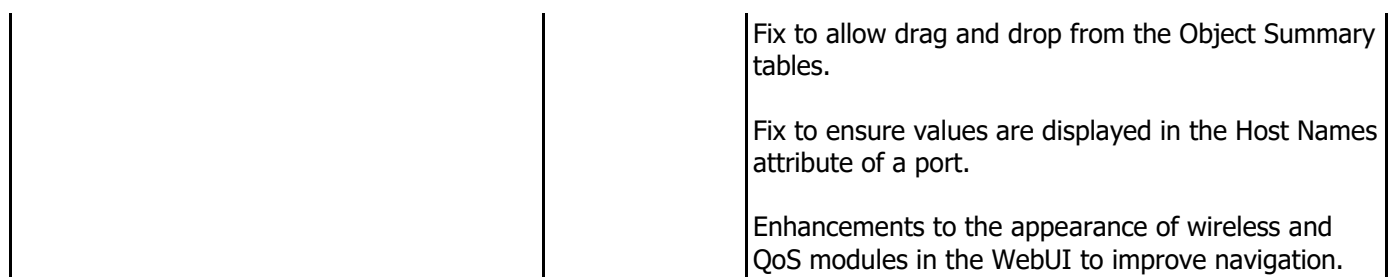

### **Important Notice**

Before installing this patch, please check whether the server's sw\_site\_specific.cfg file is empty. If not, please send its contents, together with copies of any referenced files, in a request to BMC Support who will ensure their compatibility with P02 and, if necessary, provide new files to be applied before installing the patch.

# **Downloading Patches:**

Patches for all supported platforms are available from the Entuity FTP site: [ftp.entuity.com/](ftp://ftp.entuity.com/)

The site is arranged into separate directories for each version, operating platform and patch number. Each directory also includes a readme file and any other relevant documents, including checksums, which you are advised to verify before applying each patch. Patches must always be applied via the Patch Installer, which will ensure they are applied in a consistent and reliable manner.

Access to the BMC patches on the Entuity FTP site requires a valid username and password that can be obtained from BMC Support. For added security, the FTP site requires connection via SFTP or FTPS.

©2017 Entuity Ltd. All rights reserved.